<span id="page-0-2"></span>*size —* Choices for sizes of objects

[Description](#page-0-0) [Syntax](#page-0-1) [Remarks and examples](#page-1-0) [Also see](#page-1-1)

## <span id="page-0-0"></span>**Description**

*size* specifies the size of text, markers, margins, line thickness, line spacing, gaps, etc., in printer points, inches, centimeters, and relative size. You can specify units on all sizes except those that are explicitly relative to another object in the graph.

To specify a size in specific units, add a unit suffix to the size—pt for printer points, in for inches, cm for centimeters, and rs for relative size—for example, 12pt.

<span id="page-0-1"></span>The relative size specifies a size relative to the graph (or subgraph) being drawn. Thus as the size of the graph changes, so does the size of the object.

# **Syntax**

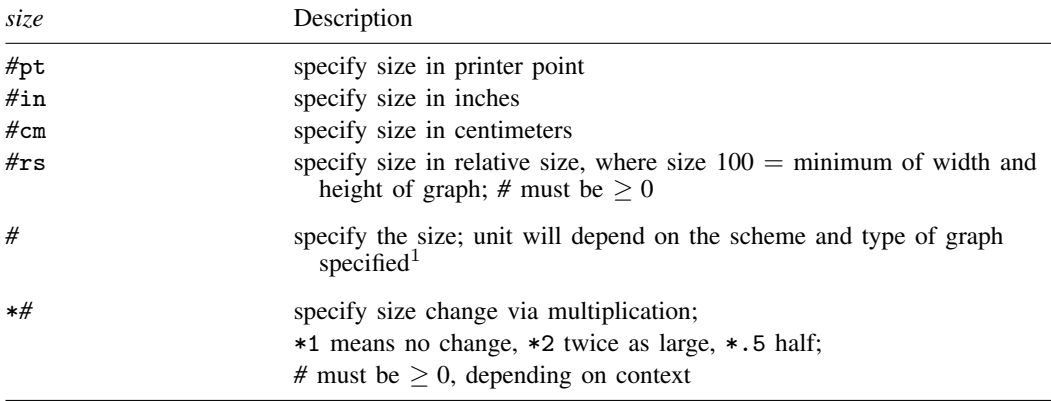

Negative sizes are allowed in certain contexts, such as for gaps; in other cases, such as the size of symbol, the size must be nonnegative, and negative sizes, if specified, are ignored.

<sup>1</sup> As of Stata 16, all official [schemes](https://www.stata.com/manuals/g-4schemesintro.pdf#g-4Schemesintro) use relative size as the unit for *#*, except for the styles used by forest plots (see [META] [meta forestplot](https://www.stata.com/manuals/metametaforestplot.pdf#metametaforestplot)), which default to printer point.

Examples:

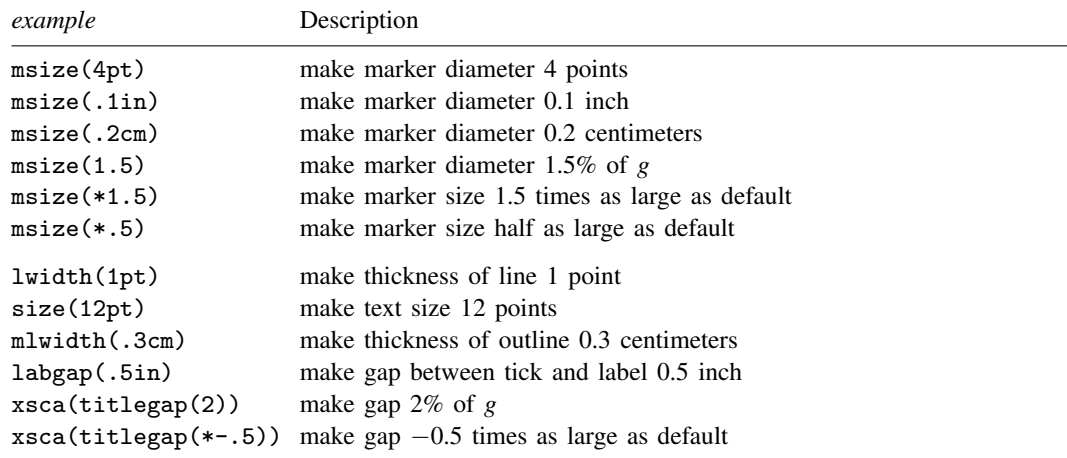

<span id="page-1-0"></span>where  $g = min(width of graph, height of graph)$ 

#### **Remarks and examples [stata.com](http://stata.com)**

*size* is allowed, for instance, as a *textsizestyle* or a *markersizestyle*—see [G-4] *[textsizestyle](https://www.stata.com/manuals/g-4textsizestyle.pdf#g-4textsizestyle)* and [G-4] *[markersizestyle](https://www.stata.com/manuals/g-4markersizestyle.pdf#g-4markersizestyle)*—and as the size of many other things, as well.

<span id="page-1-1"></span>Sizes are not restricted to being integers; sizes of 0.5, 1.25, 15.1, etc., are allowed.

### **Also see**

[G-4] *[linewidthstyle](https://www.stata.com/manuals/g-4linewidthstyle.pdf#g-4linewidthstyle)* — Choices for thickness of lines

[G-4] *[marginstyle](https://www.stata.com/manuals/g-4marginstyle.pdf#g-4marginstyle)* — Choices for size of margins

[G-4] *[markersizestyle](https://www.stata.com/manuals/g-4markersizestyle.pdf#g-4markersizestyle)* — Choices for the size of markers

[G-4] *[textsizestyle](https://www.stata.com/manuals/g-4textsizestyle.pdf#g-4textsizestyle)* — Choices for the size of text

Stata, Stata Press, and Mata are registered trademarks of StataCorp LLC. Stata and Stata Press are registered trademarks with the World Intellectual Property Organization of the United Nations. StataNow and NetCourseNow are trademarks of StataCorp LLC. Other brand and product names are registered trademarks or trademarks of their respective companies. Copyright  $\overline{c}$  1985–2023 StataCorp LLC, College Station, TX, USA. All rights reserved.

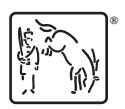

For suggested citations, see the FAQ on [citing Stata documentation](https://www.stata.com/support/faqs/resources/citing-software-documentation-faqs/).